#### **FACT STRATEGY POSTERS** Subtraction

This set of posters uses words, numbers, and diagrams to illustrate each of the subtraction fact strategies taught and reviewed in Bridges and Number Corner, Grades 2 and 3. Originally developed by math interventionists Laurie Kilts and Kim Hornbeck, these posters have been updated to reflect the subtraction fact strategy names and models used in Bridges 2nd Edition.

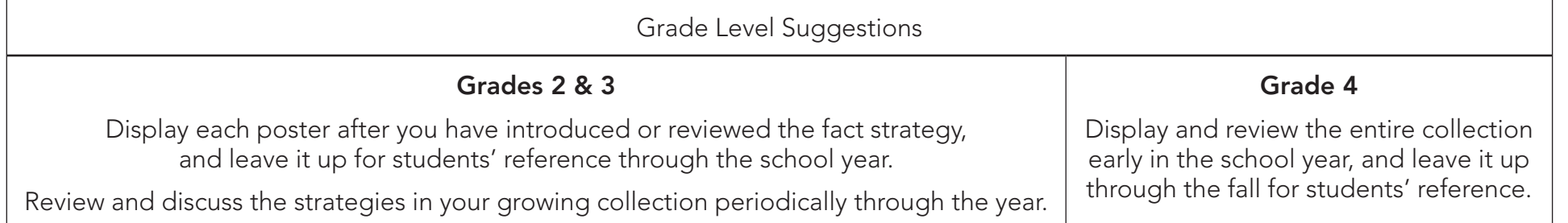

These posters are set up for printing on letter size paper; however, we recommend that you enlarge them onto  $11 \times 17$  if possible, or have a print shop make them even larger. They can then be posted in your classroom for student reference and discussion.

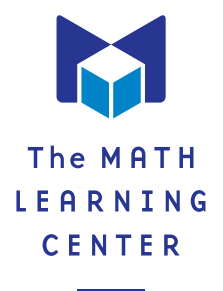

#### **Zero Facts**

When you subtract 0 from any number, the difference is always the number you started with.

**11 – 0 = 11 1 2 3 4 5 6 7 8 9 10 11 12 13 14 15 16 17 18 19 20**

**18 – 0 = 18 1 2 3 4 5 6 7 8 9 10 11 12 13 14 15 16 17 18 19 20**

#### **Count Back Facts**

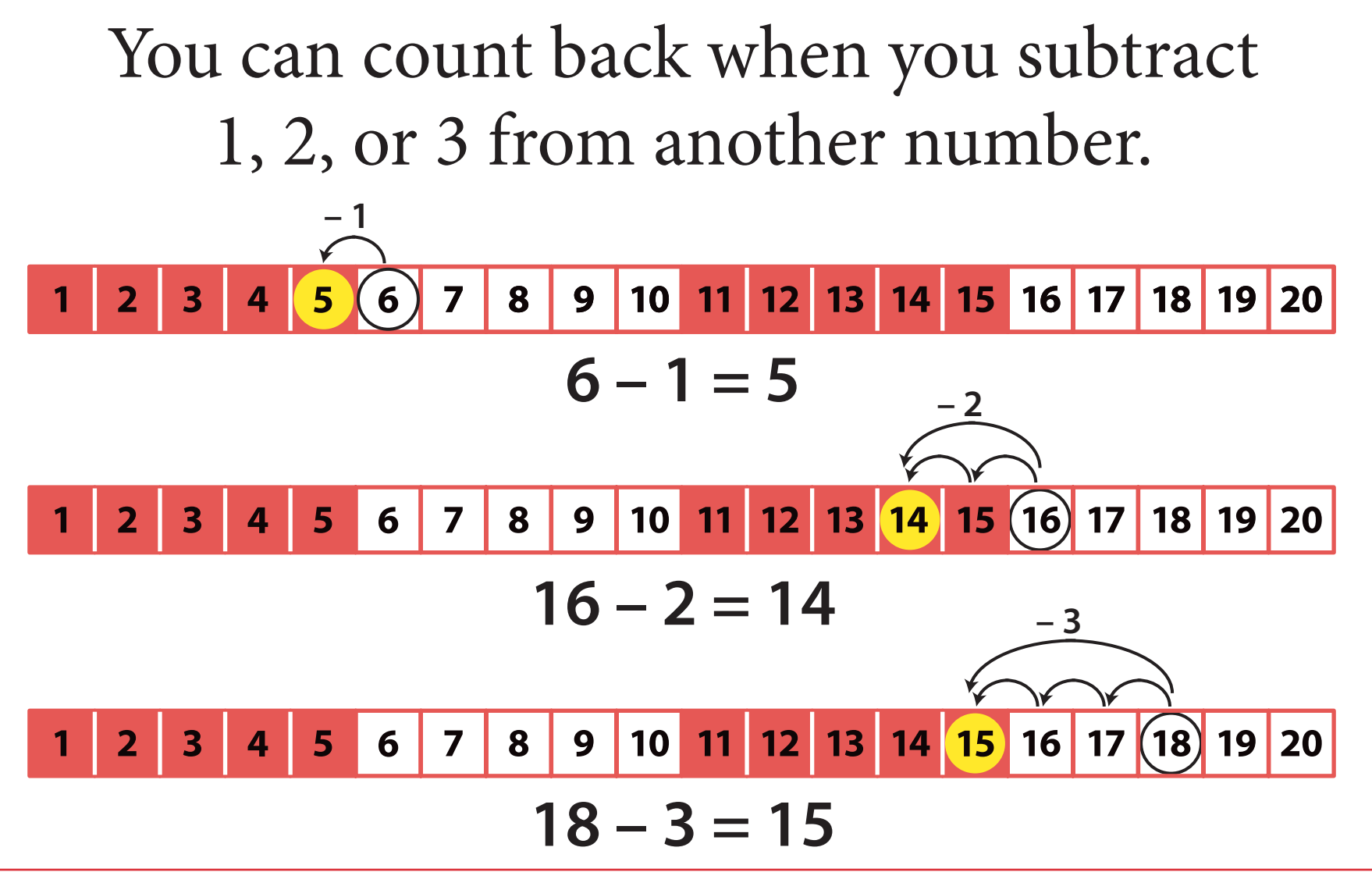

### **Take All Facts**

#### Any number minus itself is always 0.

**8 – 8 = 0**

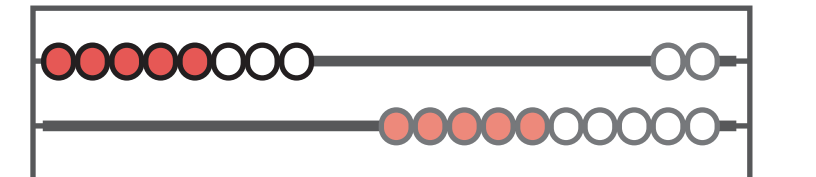

*First I'll show 8 on my number rack.*

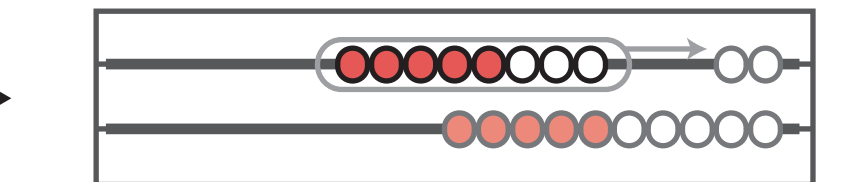

*Now I'll subtract all 8 by pushing them back. There are 0 left.*

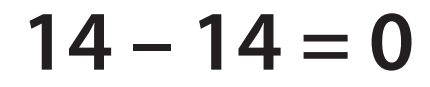

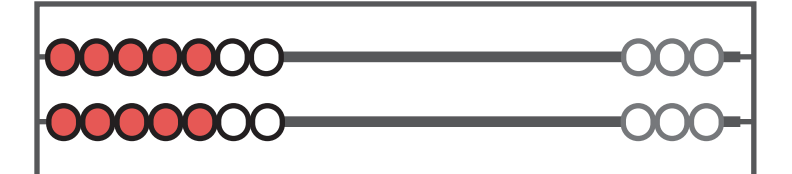

*I pushed over 7 on top and 7 on the bottom to make 14.*

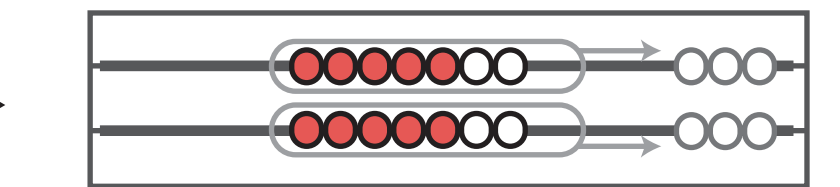

*When I subtract all 14 by pushing them back to start, there aren't any left.*

# **Neighbor Facts**

The difference between two numbers that live next door to each other, or almost next door, is always 1 or 2.

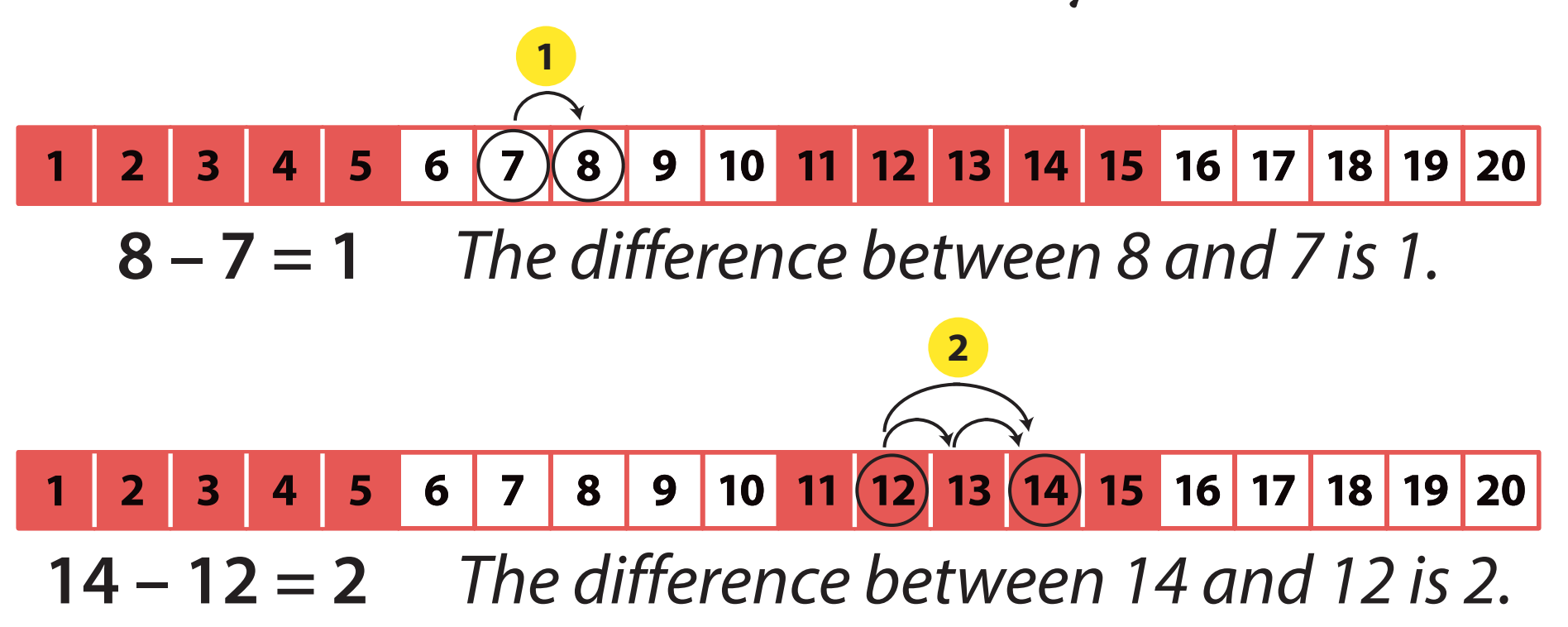

### **Take Half Facts**

When you subtract half of a number, the answer matches the amount you subtracted. Can you explain why?

$$
16-8=8
$$

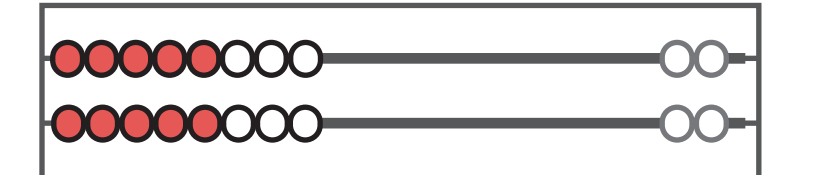

*I slid over 16 beads, 8 on top and 8 on the bottom.*

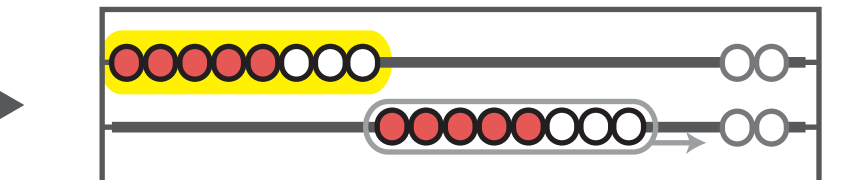

*When I subtract 8 by pushing all of the beads on the bottom row back to start, there are still 8 on top.*

# **Take Away Ten Facts**

When you subtract 10 from a teen number, only the ones are left.

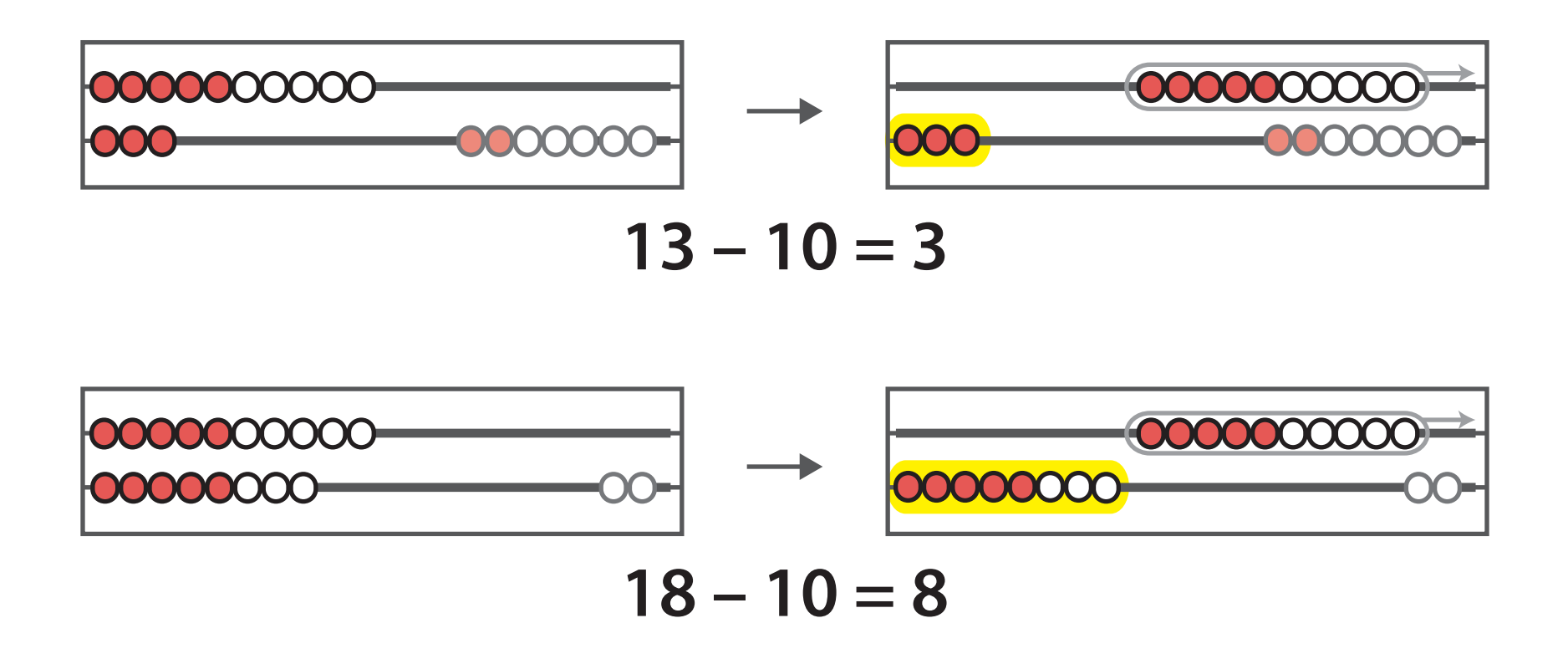

## **Back to Ten Facts**

When you subtract all the ones from a teen number, all you have left is 10.

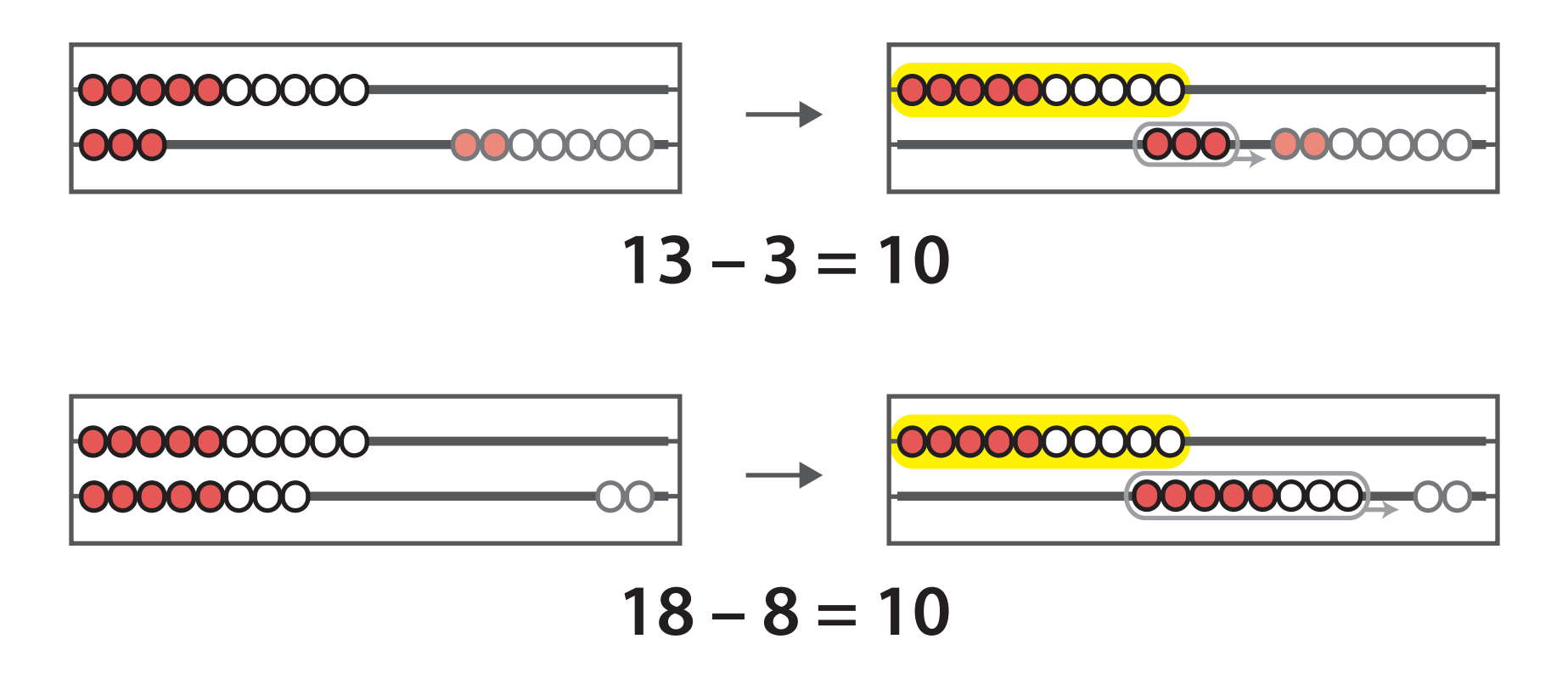

## **Up to Ten Facts**

To use the Up to Ten strategy, add to the smaller number to make ten. Then add more to reach the larger number. The total amount you add is the difference.

**To subtract 8 from 14, think of**  $8 + 2 = 10$ **, then add 4 more to get 14.**

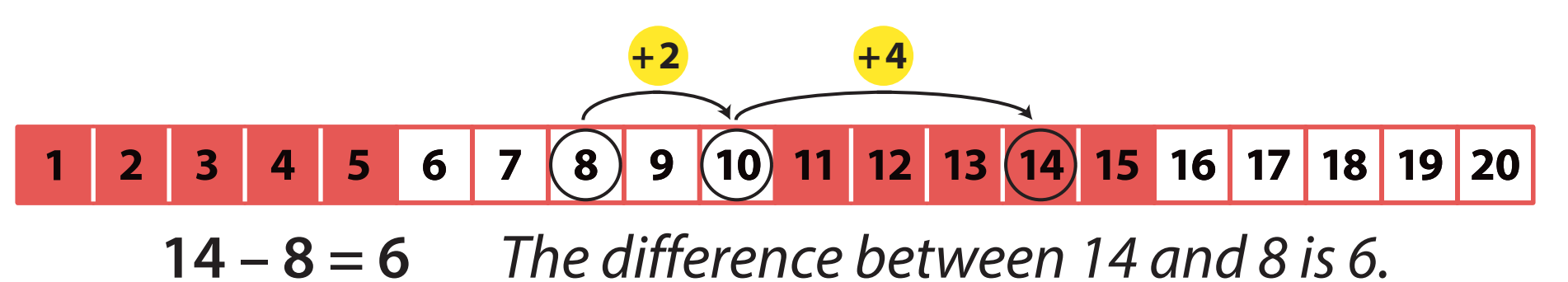

## **Leftover Facts**

The leftover facts can be solved many ways, using different strategies.

**Here are two strategies for 12 – 5.**

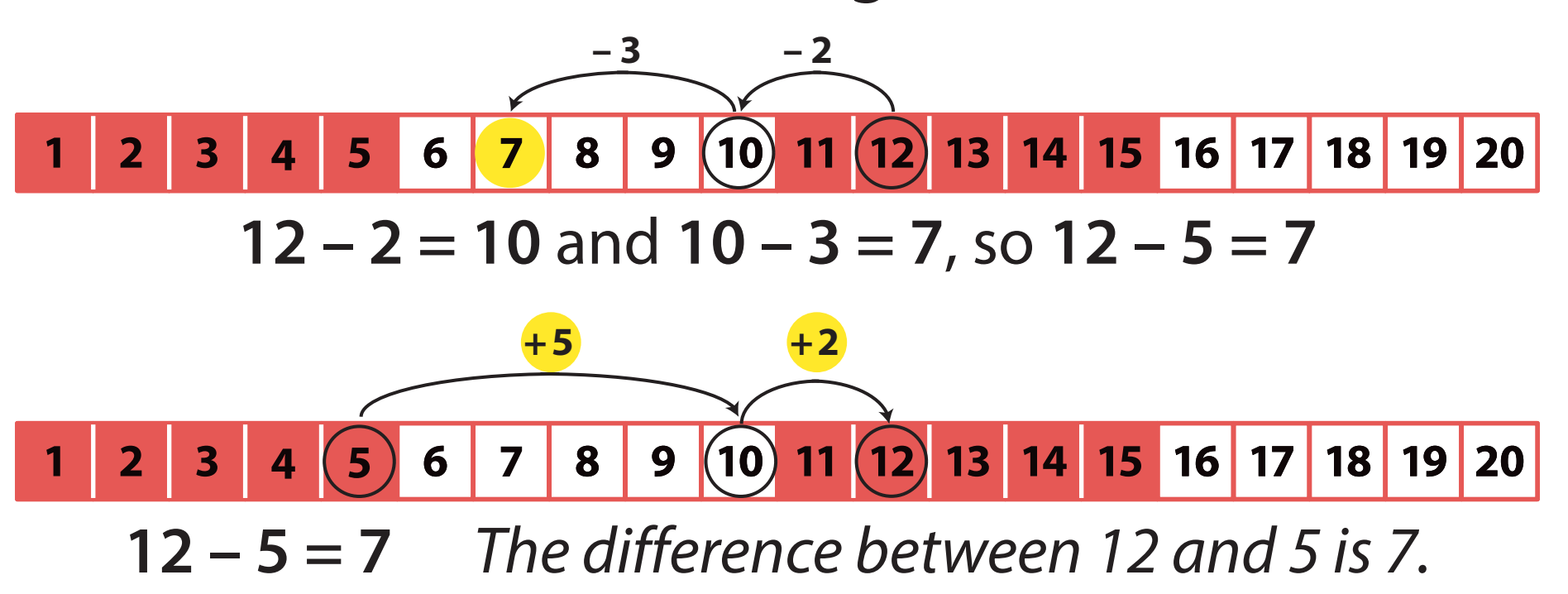